#### FÖRENINGSSTÄMMA 2021-06-15 BRF HAVSÖRNEN

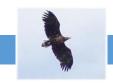

Datum: 2021-06-15

Tid: kl. 17.30

Plats: Lusthuset utomhus

Kallade: Samtliga medlemmar i bostadsrättsföreningen

#### Protokoll ordinarie föreningsstämma enligt stadgarna § 59

# 1. Stämmans öppnande.

Föreningens ordförande Ann-Helene Thörning hälsade samtliga välkomna och förklarade stämman öppnad.

Ann-Helene Thörning berättade lite om årets verksamhet, fönsterbyte, balkonger tvättade, målning. Brandsläckare alla trapphus. Förhoppningsvis fest till sommaren med 30-årsjubileum. Vi hälsar alla nya medlemmar välkomna personligen med liten bukett. Skrivelse till kommunen gällande detaljplanen är gjord.

#### 2. Fastställande av röstlängd.

Medlemsförteckning prickades av över närvarande medlemmar. Förteckningen, med 31 medlemmar representerade, varav 28 röstberättigade, fastställdes som röstlängd. Se bilaga 1.

#### 3. Val av stämmoordförande.

Till ordförande för stämman valdes sittande styrelseordförande Ann-Helene Thörning.

#### 4. Anmälan av stämmoordförandens val av protokollförare.

Stämmoordförande anmälde till stämman protokollförare Åsa Sävenryd.

#### 5. Val av en person som jämte stämmoordföranden ska justera protokollet.

Till att jämte stämmoordföranden justera dagens protokoll valdes Annis Björnlund.

#### 6. Val av rösträknare.

Till rösträknare valdes Jan-Olof Haglund och Emma Westergren.

### 7. Fråga om stämman blivit i stadgeenlig ordning utlyst.

Stämman förklarades vara i stadgeenlig ordning utlyst.

#### 8. Framläggande av styrelsens årsredovisning.

Styrelsen vill göra stämman medveten om att Kenth Lindell har trillat bort i uppräkningen av ledamöter för 2020–2021 i årsredovisningen.

Stämman framförde önskemål om att inför nästa årsstämma få en mer detaljerad genomgång av årsredovisningen samt en verksamhetsberättelse av styrelsen vilket styrelsen tar med sig till nästa årstämma.

Föreliggande årsredovisning för räkenskapsåret 2020 lades med godkännande till handlingarna efter viss diskussion angående ovanstående önskemål.

#### 9. Framläggande av revisorernas berättelse.

Föreliggande revisionsberättelse lades med godkännande till handlingarna.

## FÖRENINGSSTÄMMA 2021-06-15 BRF HAVSÖRNEN

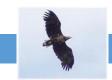

#### 10. Beslut om fastställande av resultat- och balansräkning.

Stämman önskar till nästa år att få en mer detaljerad information av Riksbyggen om resultat- och balansräkningen. Gällande enskilda specifika frågor från medlemmar måste styrelsen få tid på sig till att ta fram information.

Stämman beslutade att fastställa resultaträkningen, lydande på 1 249 264 kr och balansräkningen, lydande på 100 391 355 kr efter ovanstående inlägg från stämman.

#### 11. Beslut om resultatdisposition.

Stämman beslutade följande i enlighet med styrelsens förslag till resultatdisposition:

Balanserat resultat -8 752 983 kr

Årets resultat 1 249 264 kr

Årets fondavsättning enligt stadgarna -2 274 000 kr

Att balansera i ny räkning -9 777 719 kr.

#### 12. Fråga om ansvarsfrihet för styrelseledamöterna.

Stämman beslutade att bevilja styrelsen ansvarsfrihet för räkenskapsåret 2020.

#### 13. Beslut angående antalet styrelseledamöter och suppleanter.

Enligt Riksbyggen stadgar § 48 ska styrelsen bestå av 3–7 ledamöter samt 3–7 suppleanter.

Stämman beslutade att antalet styrelseledamöter ska uppgå till 6 st och att antalet suppleanter ska uppgå till 2 st.

## 14. Fråga om arvoden åt styrelseledamöter och suppleanter, revisorer och valberedning.

2020:

Arvode ordförande: 29 575 kr Arvode sekreterare: 25 864 kr Arvode vicevärd: 24 856 kr Arvode styrelseledamot: 2113 kr. Arvode styrelsesuppleant: 2113 kr.

Arvode revisor: 1795 kr. Arvode valberedning: 1795 kr.

Styrelsen föreslår att gällande arvoden regleras enligt årsindex.

Stämman beslutade att godkänna styrelsens förslag gällande arvoden

Styrelsen har som förslag att styrelsemedlemmar som förlorar arbetsinkomst vid ex. möten där denna ska närvara i olika projekt ska kunna begära en skälig kompensation för detta. Underlag med redovisning, exempelvis lönespecifikation, ska skickas in till Riksbyggen för utbetalning via dem.

Stämman beslutade att godkänna styrelsens förslag gällande ersättning för förlorad arbetsinkomst till ledamot som berörs av detta.

#### 15. Beslut om stämman ska utse styrelseordförande samt i förekommande fall val av styrelseordförande.

Stämman beslutade ordförande väljs av stämman, sittande ordförande Ann-Helene Thörning valdes till styrelseordförande (1 år).

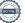

# FÖRENINGSSTÄMMA 2021-06-15 BRF HAVSÖRNEN

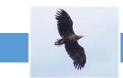

#### 16. Val av styrelseledamöter och suppleanter.

Valberedningens förslag:

Se bilaga 1.

| Ann-Helene Thörning, ordförande | Ledamot | Vald till 2022  |
|---------------------------------|---------|-----------------|
| Åsa Sävenryd                    | Ledamot | Vald till 2022  |
| Stefan Antonsson                | Ledamot | Omval till 2023 |
| Susanne Östangård               | Ledamot | Vald till 2022  |
| Niklas Ulvenmark                | Ledamot | Nyval till 2023 |
| Ulf Persson                     | Ledamot | Nyval till 2023 |

Magnus Ohlsson Suppleant Omval till 2023 Felicia Peterson Suppleant Nyval till 2023

Avgående styrelseledamöter: Kenth Lindell, Johan Niklasson och Rebecca Styf Persson.

Stämman beslutade att godkänna valberedningens förslag.

#### 17. Val av revisorer och revisorssuppleanter.

Till auktoriserad revisor för ett år omvaldes representant från Ernst & Young. Victoria Schön Månsson avgår som förtroendevald revisor.

#### 18. Val av valberedning.

Till valberedningen omvaldes för ett år (2022) Tom Tweedie (sammankallande), och Lina Korch enligt stämmans förslag.

# 19. Av styrelsen till stämman hänskjutna frågor samt av medlemmar anmälda ärenden (motioner) som angetts i kallelsen.

Inga inkomna motioner från medlemmar.

#### 20. Stämmans avslutande.

Stämmoordförande avslutade stämman och tackade styrelsen för nedlagt arbete under året samt tackade övriga deltagare för visat intresse.

#### Protokollet justeras digitalt av ordförande och sekreterare

| Vid protokollet: | Stämmoordförande:   | Justeras:       |
|------------------|---------------------|-----------------|
| Åsa Sävenryd     | Ann-Helene Thörning | Annis Björnlund |

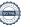

# Verifikat

Transaktion 09222115557448829310

#### Dokument

#### 2021-06-15 protokoll föreningsstämma 2021

Huvuddokument

3 sidor

Startades 2021-06-17 20:51:38 CEST (+0200) av

Riksbyggen (R)

Färdigställt 2021-06-18 11:03:25 CEST (+0200)

#### Initierare

#### Riksbyggen (R)

Riksbyggen Org. nr 702001-7781

noreply@riksbyggen.se

## Signerande parter

#### Ann-Helén Thörning (AT)

BRF Havsörnen (Ordförande) ann-helene.thorning@nybrotidning.se

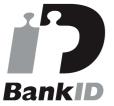

Namnet som returnerades från svenskt BankID var "Lilian Ann-Helén Thörning" Signerade 2021-06-18 11:03:25 CEST (+0200)

#### Annis Björnlund (AB)

BRF Havsörnen (justerare) annis@limpa.nu

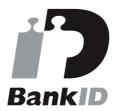

Namnet som returnerades från svenskt BankID var "Annis Björnlund" Signerade 2021-06-18 10:32:29 CEST (+0200)

# Åsa Sävenryd (ÅS)

BRF Havsörnen (Sekreterare) asavenryd@hotmail.com

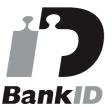

Namnet som returnerades från svenskt BankID var "ÅSA SÄVENRYD"

Signerade 2021-06-17 20:53:32 CEST (+0200)

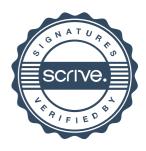

# Verifikat

Transaktion 09222115557448829310

Detta verifikat är utfärdat av Scrive. Information i kursiv stil är säkert verifierad av Scrive. Se de dolda bilagorna för mer information/bevis om detta dokument. Använd en PDF-läsare som t ex Adobe Reader som kan visa dolda bilagor för att se bilagorna. Observera att om dokumentet skrivs ut kan inte integriteten i papperskopian bevisas enligt nedan och att en vanlig papperutskrift saknar innehållet i de dolda bilagorna. Den digitala signaturen (elektroniska förseglingen) säkerställer att integriteten av detta dokument, inklusive de dolda bilagorna, kan bevisas matematiskt och oberoende av Scrive. För er bekvämlighet tillhandahåller Scrive även en tjänst för att kontrollera dokumentets integritet automatiskt på: https://scrive.com/verify

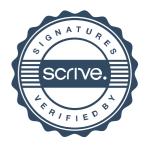